# Brock University Department of Computer Science Cover Page for Team Work

Leader's Name: Joel Liju Jacob 6 6 8 3 2 4 5

## **Team Members**

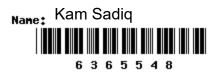

| Team's Sandcastle account (if applicable):         |  |  |
|----------------------------------------------------|--|--|
| Email address (of Team Leader ):jl18bh@brocku.ca   |  |  |
| Course: COSC <u>3p98</u> Assignment: Final Project |  |  |
| Term: Spring Fall Winter Section: 01 02            |  |  |

We have read and understood both the <u>Department's</u> and <u>Brock's</u> policy on academic misconduct. I declare that this submission is our own work, and that other work used or referred to is appropriately cited (for example, within program comments).

Signature of Team Leader

09/01/2022

Date

## **COSC 3p98 Project**

## **Burger Tutorial**

How to make a delicious burger.

Course Code: COSC 3p98

Student 1 #: 6603245

Student 1 Name: Joel Liju Jacob

Student 1 id: jl18bh

Student 2 #: 6365548

Student 2 Name: Kam Sadiq

Student 2 id: ks17cm

#### **Owners**

This animation was made by Joel Jacob and Kam Sadiq.

### Background

This video was inspired by our workplace McDonald's. So we decided to make a tutorial on how to make a delicious sandwich with a sesame seeds bun and a beef patty, topped with ketchup, mustard, onions, and cheese.

### Softwares used

We used:-

- Blender 3.0 for modeling and rendering animation
- FL Studio 20 (Audio)
- Wondershare Filmora Pro (Editing and combining animation clips.)

#### Assets

#### Sesame seed

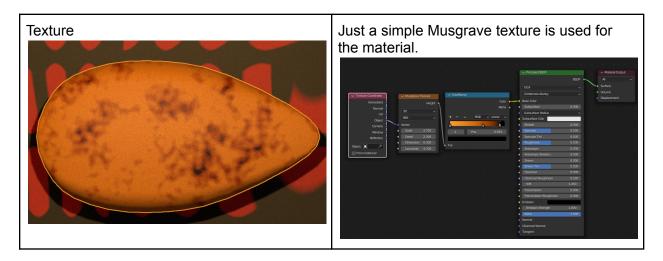

#### Top bun and bottom bun

| Texture | <ul> <li>There are two textures used, for the top part of the bun and the bottom part.</li> <li>Top part: white noise texture and mixing burgundy and black together. This also has a subsurface of 0.114 and roughness of 0.482.</li> <li>Bottom part (the bready part): Added together noise texture and Voronoi texture, then used a color ramp to adjust reddish-orange and white tegether</li> </ul> |
|---------|----------------------------------------------------------------------------------------------------|
|         | white together.<br>Also added bump mapping with the                                                                                                    |

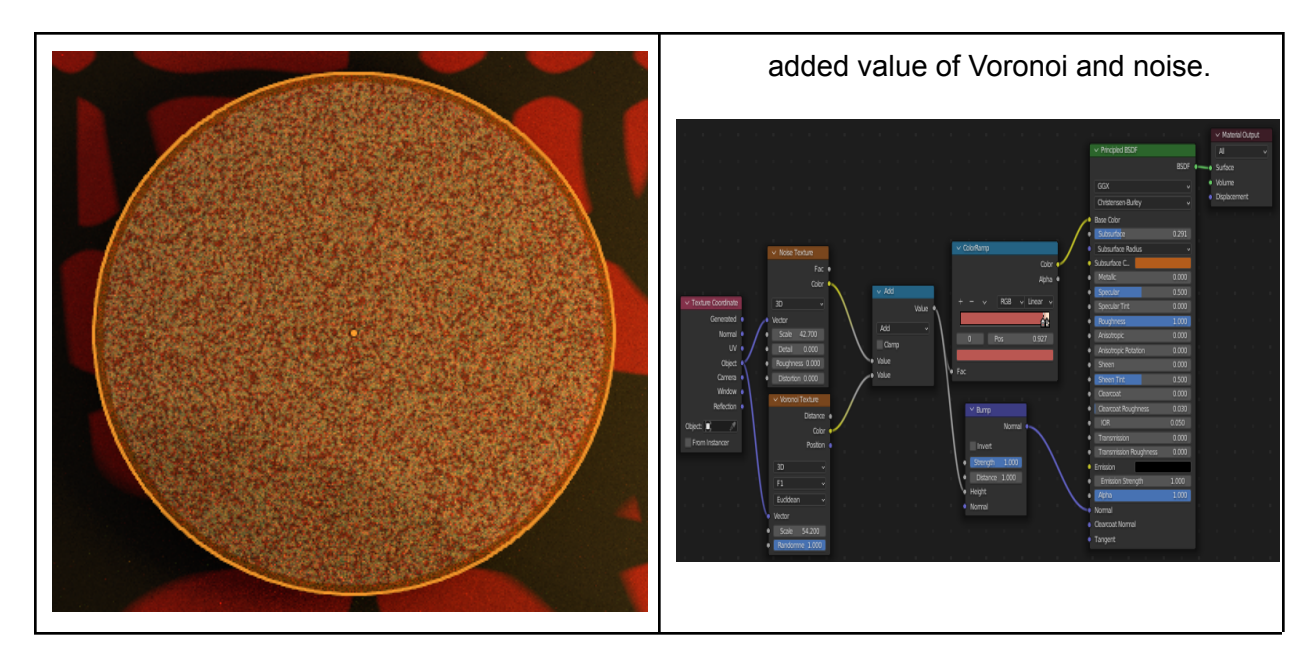

## -The bread texture node set-up. **Cheeses**

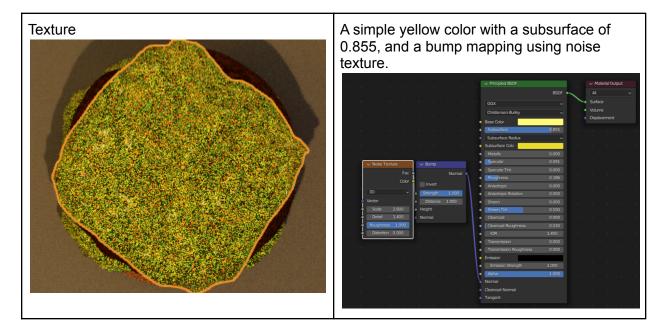

### Burger

| noise. Then mixed that value with the vertex<br>values of the mesh. Then used the mixed<br>value as vector values for a noise texture<br>function. This is then plugged into an image |
|----------------------------------------------------------------------------------------------------|
|----------------------------------------------------------------------------------------------------|

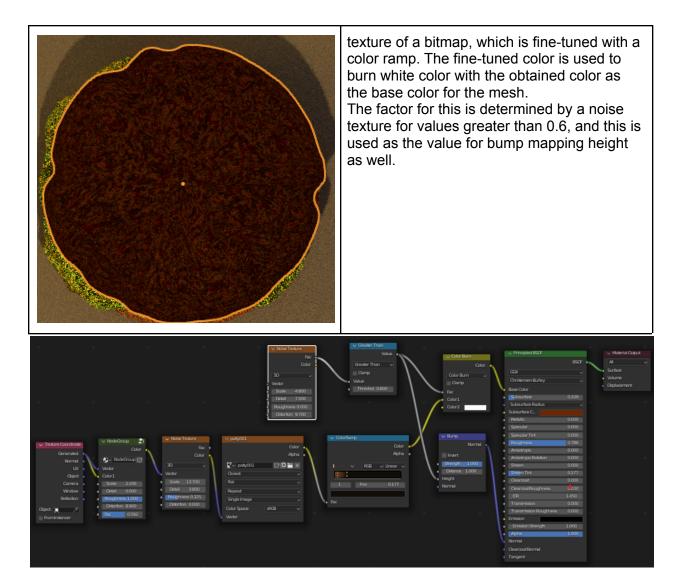

-The burger set up.

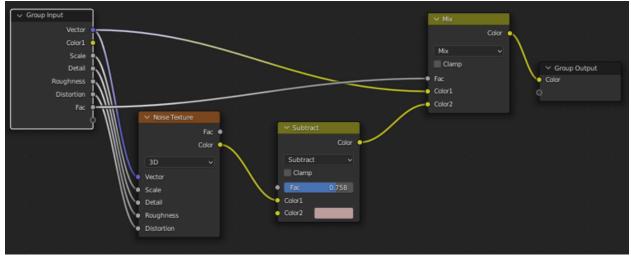

-The node group.

#### Onions

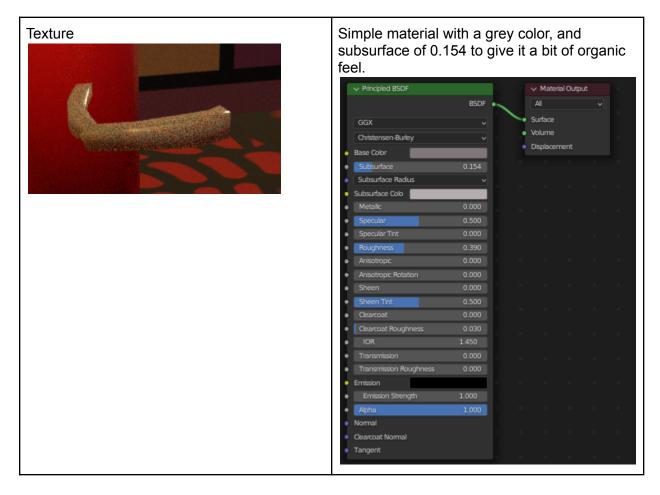

#### Ketchup and mustard bottle

| Texture | Simple material with a yellow color and red color for mustard and ketchup bottles respectively. |
|---------|-------------------------------------------------------------------------------------------------|
|         | 1 5                                                                                             |

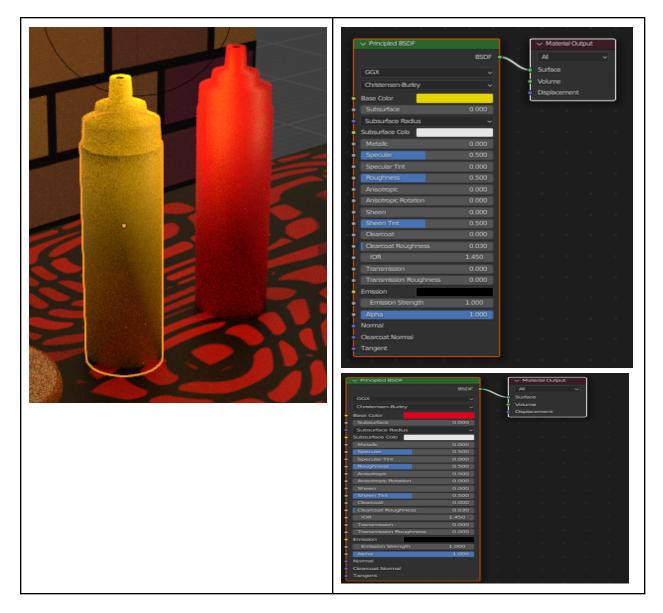

#### Plate

| Texture Simple material with grey color for the plate. |
|--------------------------------------------------------|
|--------------------------------------------------------|

|   | V Principled BSDF GGX Christensen Burley Base Color Subsurface Subsurface Subsurface Radius | BSDF<br>°<br>0.000<br>° | Volume<br>Displace |  |
|---|---------------------------------------------------------------------------------------------|-------------------------|--------------------|--|
|   | Subsurface C.<br>Metalic                                                                    | 0.000                   |                    |  |
|   | Specular                                                                                    | 0.500                   |                    |  |
| · | Specular Tint                                                                               | 0.000                   |                    |  |
|   | Roughness     Anisotropic                                                                   | 0.136                   |                    |  |
|   | Anisotropic Rotation                                                                        | 0.000                   |                    |  |
|   | Sheen                                                                                       | 0.000                   |                    |  |
|   | Sheen Tint                                                                                  | 0.500                   |                    |  |
|   | Cearcoat<br>Cearcoat Roughness                                                              | 0.345                   |                    |  |
|   | IOR                                                                                         | 1.450                   |                    |  |
|   | Transmission                                                                                | 0.000                   |                    |  |
|   | Transmission Roughness<br>Emission                                                          | 0.000                   |                    |  |
|   | Emission Strength                                                                           | 1.000                   |                    |  |
|   | Alpha                                                                                       | 1.000                   |                    |  |
|   | Normal                                                                                      |                         |                    |  |
|   | Clearcoat Normal<br>Tanaant                                                                 |                         |                    |  |
|   | Tangent                                                                                     |                         |                    |  |
|   |                                                                                             |                         |                    |  |

#### Coffee cup

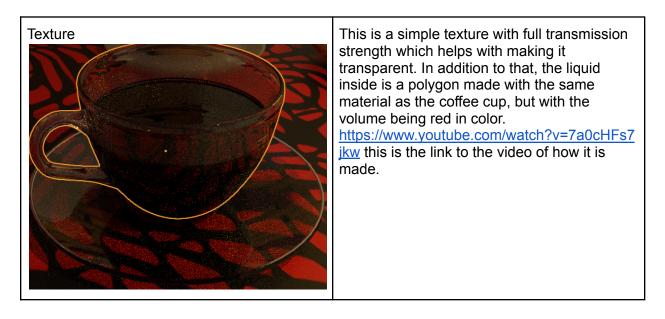

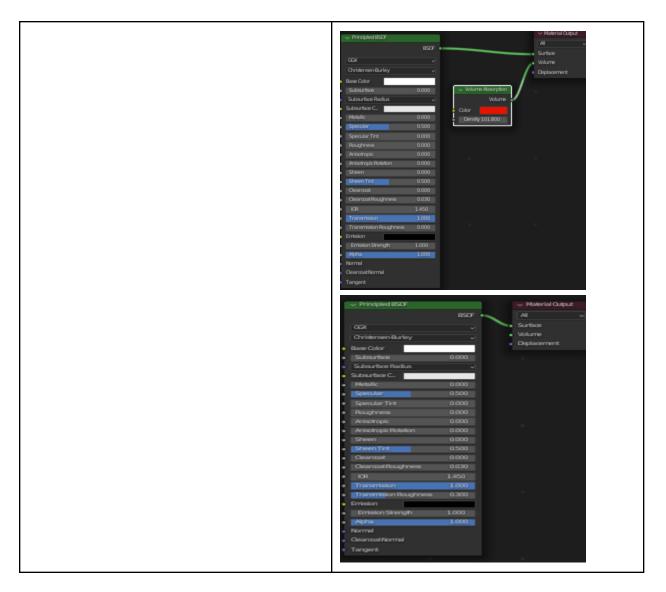

#### Table

| Texture | Used a combination of wave and brick texture to get the look present on the table, and |
|---------|----------------------------------------------------------------------------------------|
|         | added red and black as primary colors.                                                 |

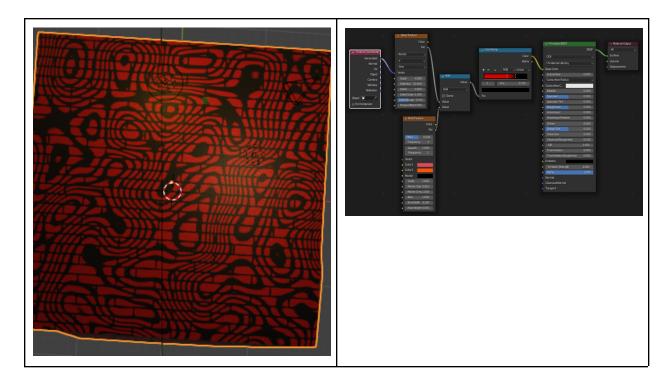

#### Wall

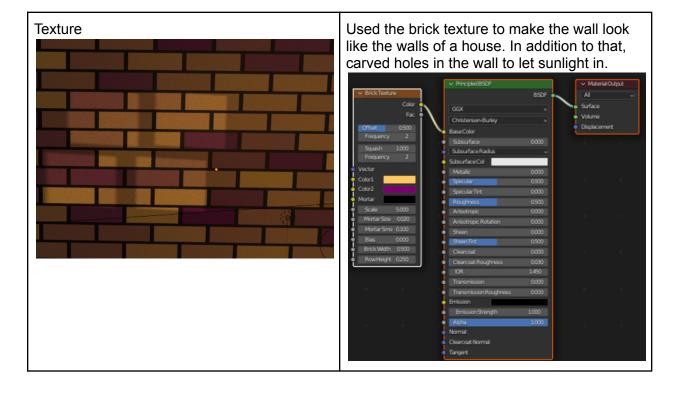

#### Donut

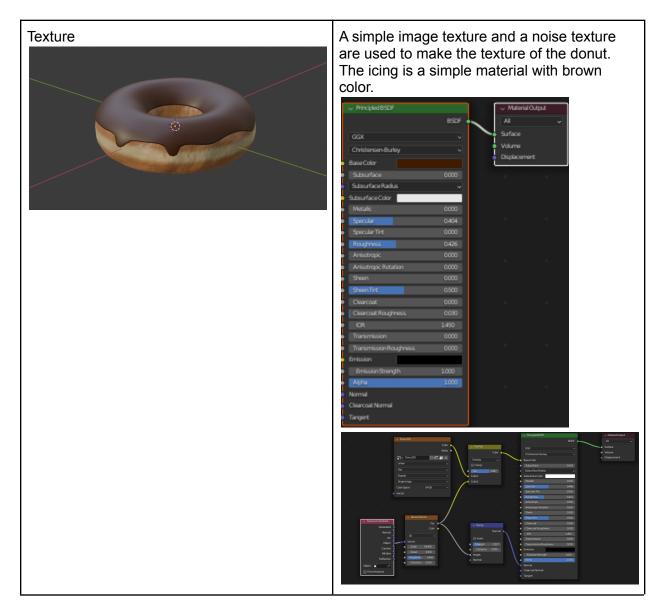

#### **Hanging Picture**

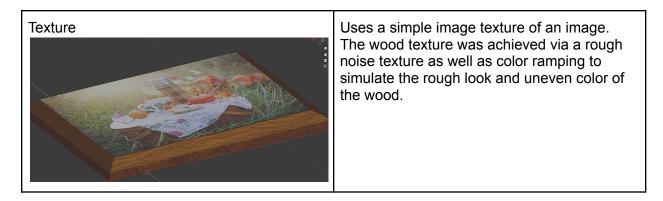

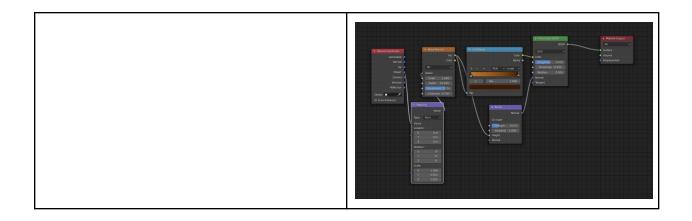

## Physics used

#### Ketchup and mustard

 For these two fluids, we used the in-built physics mechanics in Blender. In order for the simulation to work, the simulation had to be baked and stored as a cache then it was used.

#### Bun drop

- The physics used for the first bun drop was rigid body simulation, not the best for this situation. However, the soft body simulation was not working as intended.

#### Cheese

- Cloth simulation was used for the dropping of cheese onto the burger effect.

## Animation

For this video, we used the scene manager in Blender, where we can create different scenes completely separate or linked together to manage different scenes. Then for each scene, different keyframes were used for animation.

### **Audio editing**

FL Studio 20 was used for music production and editing. The music used was an original composition, which Kam designed to be interesting without being distracting, as well as to fit the flow of the video. Voice lines were performed by both members and edited to balance with the music.

## Video editing

Video editing was done in Wondershare Filmora Pro. It was used to combine the render frames, and then combine that animation with the audio. Transition effects and text were added with it as well.

## Credits

<u>https://www.youtube.com/watch?v=DtzM8GXTMxE&t=61s</u> oily texture <u>https://www.youtube.com/watch?v=pi4wA1L8Q6A&t=4702s</u> burger ideas <u>https://www.youtube.com/watch?v=TPrnSACiTJ4</u> donut and how to start using Blender. The dialogs were recorded by ourselves.